## МИНИСТЕРСТВО НАУКИ И ВЫСШЕГО ОБРАЗОВАНИЯ РОССИЙСКОЙ ФЕДЕРАЦИИ

Федеральное государственное автономное образовательное учреждение высшего образования "Казанский (Приволжский) федеральный университет" Набережночелнинский институт (филиал)

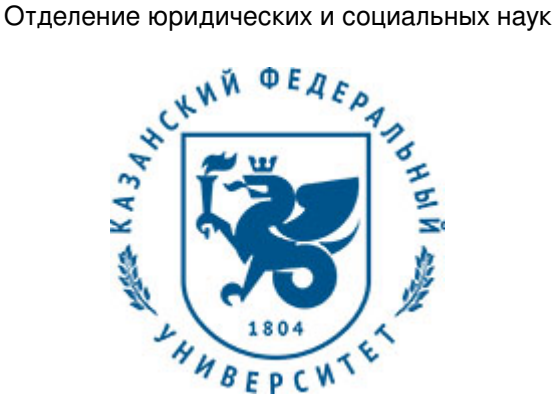

## **УТВЕРЖДАЮ**

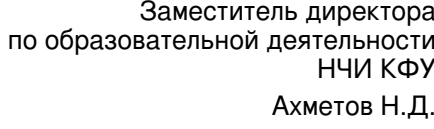

20 г.

# **Программа дисциплины**

Информатика и информационные технологии

Направление подготовки: 40.03.01 - Юриспруденция Профиль подготовки: Гражданско-правовой Квалификация выпускника: бакалавр Форма обучения: очное Язык обучения: русский Год начала обучения по образовательной программе: 2017

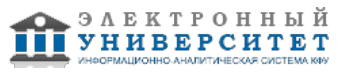

## **Содержание**

1. Перечень планируемых результатов обучения по дисциплинe (модулю), соотнесенных с планируемыми результатами освоения ОПОП ВО

2. Место дисциплины (модуля) в структуре ОПОП ВО

3. Объем дисциплины (модуля) в зачетных единицах с указанием количества часов, выделенных на контактную работу обучающихся с преподавателем (по видам учебных занятий) и на самостоятельную работу обучающихся

4. Содержание дисциплины (модуля), структурированное по темам (разделам) с указанием отведенного на них количества академических часов и видов учебных занятий

4.1. Структура и тематический план контактной и самостоятельной работы по дисциплинe (модулю)

4.2. Содержание дисциплины (модуля)

5. Перечень учебно-методического обеспечения для самостоятельной работы обучающихся по дисциплинe (модулю)

6. Фонд оценочных средств по дисциплинe (модулю)

6.1. Перечень компетенций с указанием этапов их формирования в процессе освоения образовательной программы и форм контроля их освоения

6.2. Описание показателей и критериев оценивания компетенций на различных этапах их формирования, описание шкал оценивания

6.3. Типовые контрольные задания или иные материалы, необходимые для оценки знаний, умений, навыков и (или) опыта деятельности, характеризующих этапы формирования компетенций в процессе освоения образовательной программы

6.4. Методические материалы, определяющие процедуры оценивания знаний, умений, навыков и (или) опыта деятельности, характеризующих этапы формирования компетенций

7. Перечень литературы, необходимой для освоения дисциплины (модуля)

8. Перечень ресурсов информационно-телекоммуникационной сети "Интернет", необходимых для освоения дисциплины (модуля)

9. Методические указания для обучающихся по освоению дисциплины (модуля)

10. Перечень информационных технологий, используемых при осуществлении образовательного процесса по дисциплинe (модулю), включая перечень программного обеспечения и информационных справочных систем (при необходимости)

11. Описание материально-технической базы, необходимой для осуществления образовательного процесса по дисциплинe (модулю)

12. Средства адаптации преподавания дисциплины (модуля) к потребностям обучающихся инвалидов и лиц с ограниченными возможностями здоровья

13. Приложение №1. Фонд оценочных средств

14. Приложение №2. Перечень литературы, необходимой для освоения дисциплины (модуля)

15. Приложение №3. Перечень информационных технологий, используемых для освоения дисциплины (модуля), включая перечень программного обеспечения и информационных справочных систем

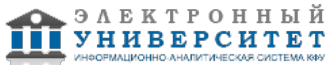

Программу дисциплины разработал(а)(и) старший преподаватель, б/с Грудцына Л.Ю. (Кафедра системного анализа и информатики, Отделение информационных технологий и энергетических систем), LJGrudcyna@kpfu.ru

## **1. Перечень планируемых результатов обучения по дисциплине (модулю), соотнесенных с планируемыми результатами освоения ОПОП ВО**

Обучающийся, освоивший дисциплину (модуль), должен обладать следующими компетенциями:

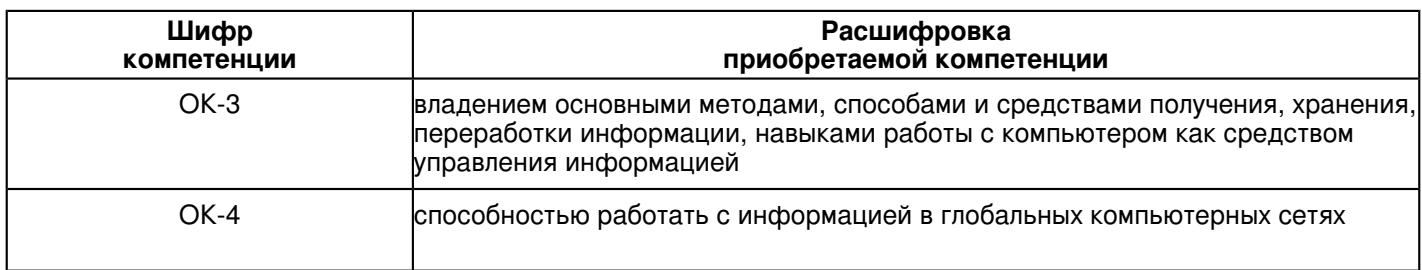

Обучающийся, освоивший дисциплину (модуль):

Должен знать:

- основные термины и понятия информатики;

- современные компьютерные технологии и программное обеспечение для решения прикладных задач;

Должен уметь:

- применять информационные технологии для решения практических задач;

- работать с компьютером как средством управления информацией;

Должен владеть:

- навыками решения прикладных задач, включая навыки сетевого поиска и обмена информацией,

- навыками работы с офисными приложениями (текстовыми процессорами, средствами подготовки презентационных материалов, электронными таблицами);

Должен демонстрировать способность и готовность:

- применять результаты освоения дисциплины в профессиональной деятельности.

## **2. Место дисциплины (модуля) в структуре ОПОП ВО**

Данная дисциплина (модуль) включена в раздел "Б1.Б.29 Дисциплины (модули)" основной профессиональной образовательной программы 40.03.01 "Юриспруденция (Гражданско-правовой)" и относится к базовой (общепрофессиональной) части.

Осваивается на 1 курсе в 1 семестре.

#### **3. Объем дисциплины (модуля) в зачетных единицах с указанием количества часов, выделенных на контактную работу обучающихся с преподавателем (по видам учебных занятий) и на самостоятельную работу обучающихся**

Общая трудоемкость дисциплины составляет 2 зачетных(ые) единиц(ы) на 72 часа(ов). Контактная работа - 18 часа(ов), в том числе лекции - 0 часа(ов), практические занятия - 18 часа(ов), лабораторные работы - 0 часа(ов), контроль самостоятельной работы - 0 часа(ов). Самостоятельная работа - 54 часа(ов).

Контроль (зачёт / экзамен) - 0 часа(ов).

Форма промежуточного контроля дисциплины: зачет в 1 семестре.

#### **4. Содержание дисциплины (модуля), структурированное по темам (разделам) с указанием отведенного на них количества академических часов и видов учебных занятий**

**4.1 Структура и тематический план контактной и самостоятельной работы по дисциплинe (модулю)**

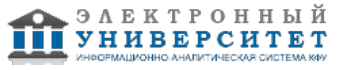

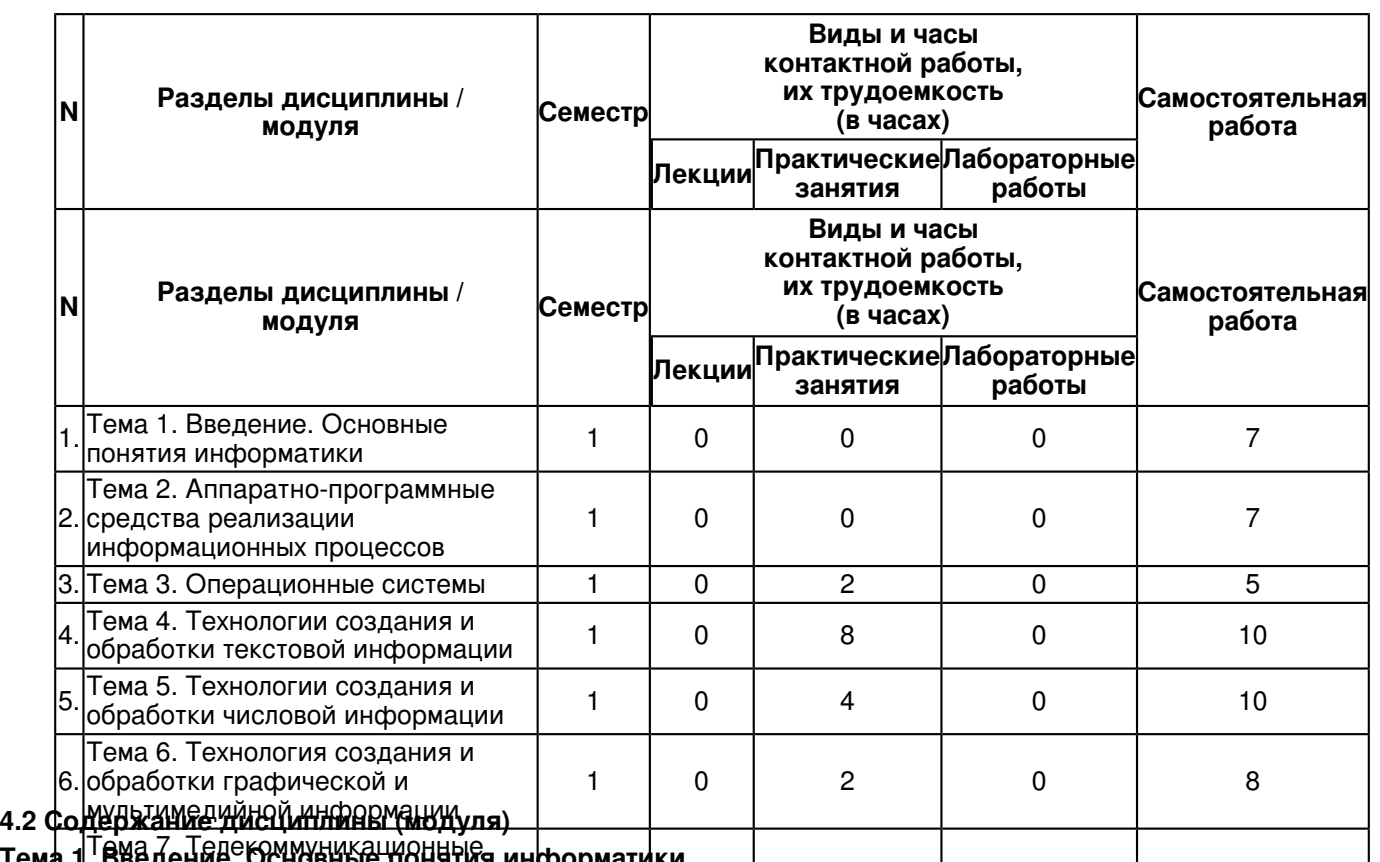

7. технологии. Методы защиты информатии Те**ма 1. Введение. Основные понятия информатики**<br><sub>Изра</sub> 1. Технологии. Методы защиты инфрр**мани**ные технологии, информационные сиотемы. Классификация информации. Количество информации Кратки<del>в сведения</del> по истории и содержанию информатики как науки. Информатика и инфррматизация соци<del>ально-экономических процессов. Основные понятия информатики: информационная фреда,</del> и единицы ее измерения. Мера информации: синтаксическая, семантическая, прагматическая. Носители информации. Использование вычислительных систем и телекоммуникаций для сбора, хранения и обработки информации.

## **Тема 2. Аппаратно-программные средства реализации информационных процессов**

Логические основы ЭВМ. Базовые логические элементы компьютера. Функционально-структурная схема ЭВМ. Микропроцессор, материнская плата, системная память, основная память, внешняя память, устройства ввода-вывода информации. Средства мультимедиа. Программное обеспечение (ПО). Классификация ПО. Пакеты прикладных программ.

## **Тема 3. Операционные системы**

Назначение операционных систем. Принципы работы многозадачных ОС. Файловая система ОС Windows. Структура и функции ОС Windows. Основные команды. Рабочий стол. Запуск программ. Выделение, создание, перемещение, копирование, переименование объектов. Буфер обмена. Стандартные и служебные программы Windows.

## **Тема 4. Технологии создания и обработки текстовой информации**

Текстовый процессор. Функциональные возможности. Интерфейс программы, меню и окна. Создание текста, проверка правописания. Сохранение текста. Редактирование текста. Операции с блоками текста. Форматирование текста: размер и начертание шрифта, выравнивание строк, установка границ, интервалов. Контекстный поиск и замена. Создание списков, колонок, колонтитулов, оглавления, вставка графических объектов. Создание таблицы, автоформат таблицы, вычисления в таблице.

### **Тема 5. Технологии создания и обработки числовой информации**

Табличный процессор. Функциональные возможности электронных таблиц. Интерфейс программы, команды меню, строка формул. Типы данных. Ввод и редактирование данных. Ввод формул. Встроенные стандартные функции. Разработка расчетных таблиц с использованием встроенных функций. Графическое представление данных.

## **Тема 6. Технология создания и обработки графической и мультимедийной информации**

Обзор программных средств создания и обработки графической информации. Векторная графика. Растровая графика. Трехмерная графика. Технологии создания графических изображений в Paint и встроенном векторном редакторе текстового процессора. Технология OLE. Компьютерные презентации. Создание презентации из мастера автосодержания. Сортировщик слайдов. Оформление слайда при помощи шаблона оформления. Изменение разметки слайда. Вставка надписи, таблицы, диаграммы, картинки, объектов Word Art, гиперссылок.

## **Тема 7. Телекоммуникационные технологии. Методы защиты информации**

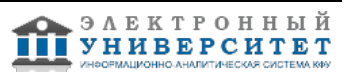

Компьютерные вычислительные сети (КВС). История появления, развитие КВС. Классификация и топология КВС. Рабочая станция, сервер, клиент, устройства коммутации и маршрутизации. Глобальная сеть Интернет, услуги предоставляемые сетью. Сервис World Wide Web (WWW). Язык разметки гипертекста HTML. Создание Web- документов с помощью программы Блокнот и текстового процессора. Адресация в Интернет. Доменная система имен. Браузеры. Поиск информации в Интернет. Русскоязычные поисковые системы Rambler, Yandex, Google. Сервис электронной почты (e-mail). Виды защиты информации. Обеспечение доступа к файлам с информацией общего, группового и индивидуального пользования. Защита файлов информации кодами и паролями. Введение атрибутов файлов. Компьютерные вирусы. Антивирусные программы. Архивация данных. Создание копий данных для защиты от случайного уничтожения.

### **5. Перечень учебно-методического обеспечения для самостоятельной работы обучающихся по дисциплинe (модулю)**

Самостоятельная работа обучающихся выполняется по заданию и при методическом руководстве преподавателя, но без его непосредственного участия. Самостоятельная работа подразделяется на самостоятельную работу на аудиторных занятиях и на внеаудиторную самостоятельную работу. Самостоятельная работа обучающихся включает как полностью самостоятельное освоение отдельных тем (разделов) дисциплины, так и проработку тем (разделов), осваиваемых во время аудиторной работы. Во время самостоятельной работы обучающиеся читают и конспектируют учебную, научную и справочную литературу, выполняют задания, направленные на закрепление знаний и отработку умений и навыков, готовятся к текущему и промежуточному контролю по дисциплине.

Организация самостоятельной работы обучающихся регламентируется нормативными документами, учебно-методической литературой и электронными образовательными ресурсами, включая:

Порядок организации и осуществления образовательной деятельности по образовательным программам высшего образования - программам бакалавриата, программам специалитета, программам магистратуры (утвержден приказом Министерства образования и науки Российской Федерации от 5 апреля 2017 года №301)

Письмо Министерства образования Российской Федерации №14-55-996ин/15 от 27 ноября 2002 г. "Об активизации самостоятельной работы студентов высших учебных заведений"

Устав федерального государственного автономного образовательного учреждения "Казанский (Приволжский) федеральный университет"

Правила внутреннего распорядка федерального государственного автономного образовательного учреждения высшего профессионального образования "Казанский (Приволжский) федеральный университет"

Локальные нормативные акты Казанского (Приволжского) федерального университета

## **6. Фонд оценочных средств по дисциплинe (модулю)**

#### **6.1 Перечень компетенций с указанием этапов их формирования в процессе освоения образовательной программы и форм контроля их освоения**

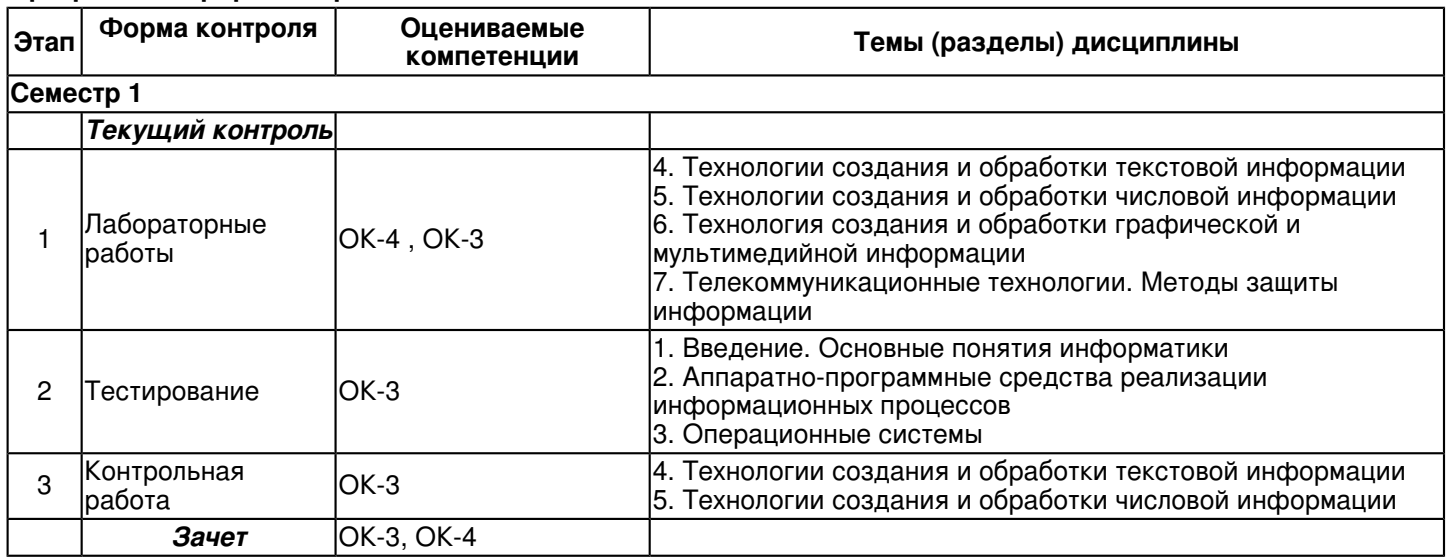

#### **6.2 Описание показателей и критериев оценивания компетенций на различных этапах их формирования, описание шкал оценивания**

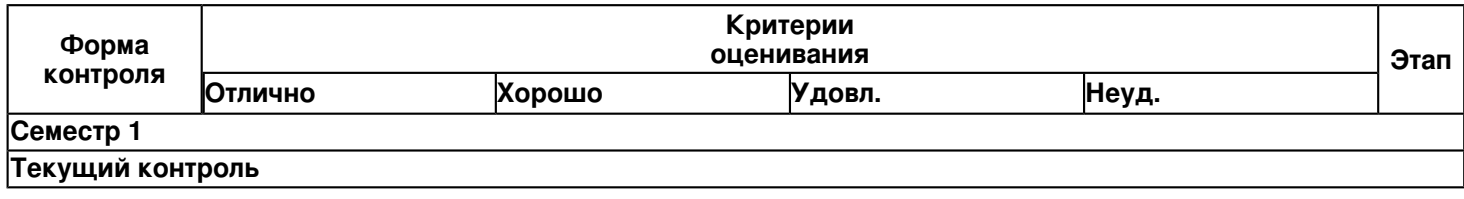

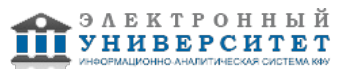

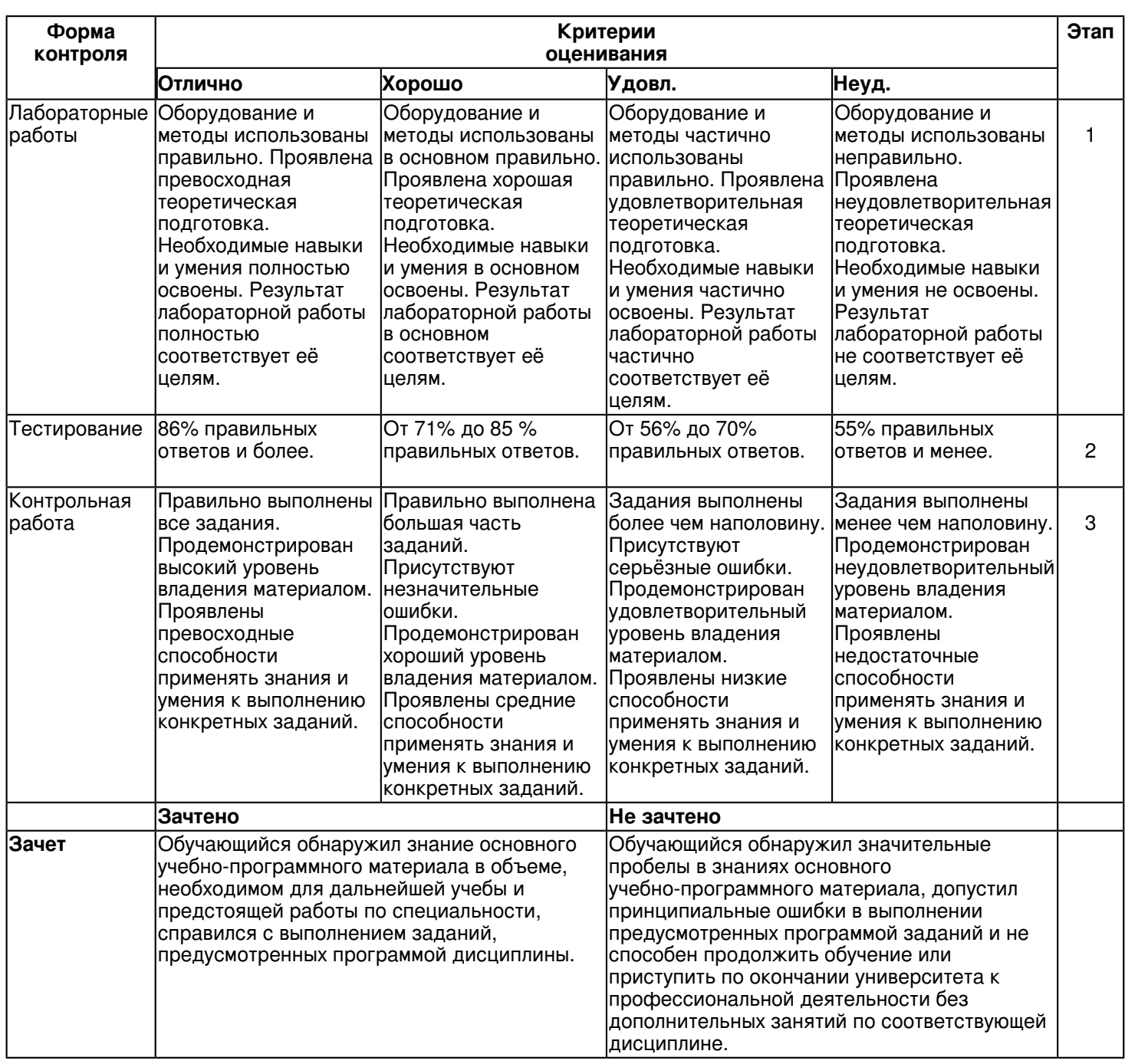

**6.3 Типовые контрольные задания или иные материалы, необходимые для оценки знаний, умений, навыков и (или) опыта деятельности, характеризующих этапы формирования компетенций в процессе освоения образовательной программы**

Приложение. Развёрнутое содержание оценочных средств - в прикреплённом файле [F1511356373/Informatika\\_i\\_informacionnye\\_tekhnologii.pdf](https://shelly.kpfu.ru/pls/student/docs/F1511356373/Informatika_i_informacionnye_tekhnologii.pdf)

**Семестр 1 Текущий контроль 1. Лабораторные работы** Темы 4, 5, 6, 7 Содержание лабораторных работ Лабораторная работа �1 Операционная система Windows Рабочий стол Windows. Работа с окнами. Работа с папками и файлами. Программа "Поиск". Программа "Проводник". Программы-архиваторы. Лабораторная работа �2 Текстовый процессор MS Word Знакомство с текстовым процессором. Редактирование и форматирование текста. Лабораторная работа �3 Текстовый процессор MS Word Вставка графических объектов в текстовый документ.

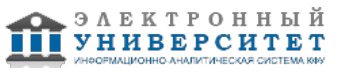

Лабораторная работа �4 Текстовый процессор MS Word

Создание таблиц и схем. Создание и редактирование формул.

Лабораторная работа �5 Текстовый процессор MS Word

Верстка электронного документа: Стили, оглавление, колонтитулы.

Лабораторная работа �6 Табличный процессор MS Excel

Вставка графических объектов в текстовый документ. Создание таблиц и схем.

Знакомство с электронной таблицей. Создание простейшей таблицы. Ввод и редактирование данных. Формат данных.

Лабораторная работа �7 Табличный процессор MS Excel

Вычисления. Адресация. Логика. Диаграммы.

Лабораторная работа �8 Презентации MS Power Point

Создание слайдов по разметке. Режимы отображения презентации. Создание схем, диаграмм. Вставка рисунков, таблиц. Анимация текста и слайдов. Управляющие кнопки. Создание презентации на свободную тему.

Лабораторная работа �9 Глобальная сеть Интернет

Браузеры, работа с поисковыми системами (каталогами, указателями) в Интернете, простой и расширенный поиск, запросы со специальными операциями. Электронная почта в Интернет.

Лабораторная работа �10 (дополнительная) Автоматический перевод текстов

Автоматический перевод документов. Выбор словаря, пополнение словаря. Выбор алгоритмов перевода.

## **2. Тестирование**

Темы 1, 2, 3

Примеры тестовых заданий

- 1. Компьютер это?
- a) устройство для ввода данных и программирования
- b) устройство для работы с информацией любого вида
- c) электронное устройство, предназначенное для автоматизации обработки информации и вычислений
- d) устройство для компьютерных игр
- 2. Персональные компьютеры относятся ?
- a) к классу машин 2-го поколения
- b) к классу машин 3-го поколения
- c) к классу машин 4-го поколения
- d) к особому классу машин
- 3. Производительность компьютера определяется ?
- a) производительностью процессора, типом монитора
- b) наличием "мыши", быстродействием и типом ОЗУ
- c) производительностью процессора, быстродействием и типом ОЗУ
- 4. Процессор выполняет ?
- a) генерацию импульсов
- b) постоянное хранение данных и программ их обработки
- c) представление данных в доступной человеческому восприятию форме
- d) обработку всех видов информации
- 5. Укажите составные части микропроцессора:
- 1) устройство управления;
- 2) арифметико-логическое устройство;
- 3) основная память;
- 4) микропроцессорная память;
- 5) интерфейсная система микропроцессора;
- 6) системная шина

Ответы:

- $a) 1$ , 3, 4, 5 b)  $-1$ , 2, 4, 5 c)  $-1$ , 5, 6 d)  $-2$ , 4, 6
- 6. Тактовая частота процессора это?
- a) число возможных обращений процессора к оперативной памяти в единицу времени
- b) число двоичных операций, совершаемых процессором в единицу времени
- c) число вырабатываемых за одну секунду импульсов, синхронизирующих работу узлов ПК
- 7. На материнской плате персонального компьютера устанавливается:
- a) центральный процессор
- b) слот расширения
- c) винчестер
- d) одна из шин компьютера
- 8. Назначение оперативной памяти компьютера:
- a) выполнение операций
- b) загрузка операционной системы

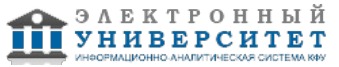

- с) хранение программ и данных во время сеанса работы
- d) хранения программ начальной загрузки компьютера и тестирования его узлов
- 9. Постоянное запоминающее устройство служит для:
- а) хранения программы пользователя во время работы;
- b) хранения постоянно используемых программ:
- с) постоянного хранения особо ценных файлов и документов;
- d) хранения программ начальной загрузки компьютера и тестирования его узлов.
- 10. К внешней памяти компьютера относятся следующие устройства?
- а) НЖМД, НГМД, микропроцессорная память
- b) НГМД, флэш-карта, CD-RW
- с) НГМД, кэш-память, ОЗУ
- 11. Адаптер это?
- а) устройство прямого доступа к памяти:
- b) устройство сопряжения между системной шиной и внешними устройствами:
- с) устройство питания периферийного оборудования;
- 12. При отключении компьютера информация
- а) исчезает из постоянного запоминающего устройства;
- b) стирается на жёстком диске;
- с) стирается на гибком диске.
- d) исчезает из оперативной памяти;
- 13. Укажите, какие устройства из предложенного списка являются устройствами вывода данных:
- 1) плоттер
- 2) процессор
- 3) блок питания
- 4) монитор
- 5) сканер
- Ответы:
- $a)$  1), 4)
- $b)$  3), 4)
- c)  $2$ ),  $4$ ),  $5$ )
- $d(3), 4), 5)$
- 14. Наиболее важная характеристика экрана монитора это?
- а) цвет фона окна
- b) физический размер экрана
- с) объем хранимых данных
- d) скорость обработки информации
- 15. Аббревиатура RAM расшифровывается как?
- а) внешняя память
- b) расширенный параллельный порт
- с) память с последовательным доступом
- d) память с произвольным доступом
- 16. Разъемы для подключения дополнительных устройств называются
- а) портами
- **b**) контроллерами
- с) адаптерами
- d) слотами
- 17. Для согласованного управления работой всех устройств и программ компьютера используется ...
- а) менеджер файлов
- b) операционная система
- с) библиотека подпрограмм
- d) программа-резидент
- 18. К основным функциям операционных систем НЕ относятся?
- а) распределение оперативной памяти компьютера
- b) обработка прерываний
- с) обмен данными между различными устройствами
- d) проверка почтового ящика администратора компьютера
- 19. Выберите операционную систему.
- a) API
- b) Adobe
- c) IBM PC
- d) UNIX

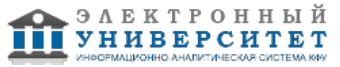

20. Приложение Дефрагментация диска предназначено для ...

а) разбиения файлов и папок так, чтобы они равномерно заполняли пространство на диске

- b) объединения файлов и папок так, чтобы они занимали единое непрерывное пространство на диске
- с) увеличения свободного места на жестком диске путем удаления ненужных файлов
- d) устранения физических ошибок жесткого диска
- 21. Форматированием диска называется процесс ...
- а) разбиения его поверхности на сектора и дорожки
- b) разбиения его на логические диски
- с) выявления на нем устаревших файлов
- d) определения его объёма
- 22. Файловая система компьютера определяет?
- а) ёмкость диска
- b) способ организации данных на диске
- с) число пикселей на диске
- d) физические особенности носителя
- 23. Файл определяется в информатике как?
- а) именованный набор данных на внешнем носителе
- b) единица измерения информации
- с) программа в оперативной памяти
- d) текст, распечатанный на принтере;
- 24. Какие форматы графических файлов используются на компьютерах?
- а) только растровый;
- b) только векторный;
- с) растровый и векторный;
- d) цветной и чёрно-белый.
- 25. Наименьшим элементом поверхности визуализации, которому могут быть независимым образом заданы цвет. интенсивность и другие параметры, является?
- а) бит
- **b**) пиксель
- с) слово
- d) байт
- 26. Из предложенного списка графическими форматами являются:
- 1) TIFF
- 2) MPI
- 3) JPG
- $4)$  TXT
- 5) BMP
- Ответы:
- $a) 1, 3, 5$
- $b)$  2, 3, 5
- $c)$  4, 5
- $d) 1, 4$

27. Цветовая модель RGB устанавливает следующие параметры: 0 255 0, этим параметрам будет соответствовать цвет.

- а) синий
- b) чёрный
- с) красный
- d) зелёный

28. Программы контроля, тестирования и диагностики относятся к числу собеспечения

- а) системного
- b) административного
- с) прикладного
- d) служебного

29. Пакет MS Office относится к программному обеспечению

- а) сервисному
- **b) служебному**
- с) прикладному
- d) системному
- 30. Драйвер программа, которая позволяет?
- а) осуществлять диалог пользователя с компьютером
- b) распределять оперативную память компьютера

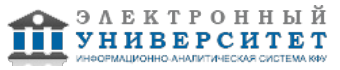

- с) выполнять вспомогательные работы с различными устройствами
- d) обеспечивать связь между операционной системой и внешними устройствами

## 3. Контрольная работа

## Темы 4.5

Подробный текст контрольной работы приведен в методическом пособии

https://shelly.kpfu.ru/pls/student/docs/F1511356373/Informatika i informacionnye tekhnologii.pdf Зачет

Вопросы к зачету:

- 1. Основные элементы окна Word.
- 2. Как выделить различные фрагменты текста (слово, абзац и т.д.) с помощью мыши?
- 3. Как удалить, переместить, скопировать фрагмент текста?
- 4. Как сохранить документ на диск?
- 5. Как изменить вид шрифта для введенного текста?
- 6. Как скопировать формат одного абзаца для другого абзаца?

7. Какой командой можно сразу изменить вид выравнивания, отступ первой строки, межстрочный интервал текста?

- 8. Как задать обрамление и затенение части текста?
- 9. Как задать нумерацию страниц не с номера "1"?
- 10. Как вставить и удалить сноску?
- 11. Как вставить рисунок внутри текста?
- 12. Для чего используется приложение WordArt?
- 13. Каким образом наложить на графический объект текстовый комментарий?
- 14. Как объединить несколько вставленных в текст объектов в один объект?
- 15. Как ввести в текст математические формулы?
- 16. Как вставить и удалить строку (столбец) в таблицу?
- 17. Каким образом можно создать таблицу со сложной многоуровневой структурой?
- 18. Как можно вставить формулу расчета числовых значений в таблицу MS Word?
- 19. Что такое колонтитул в документе и как его создать?
- 20. Каким образом задать текст в несколько колонок?
- 21. При каких условиях возможно автоматическое создание оглавления?
- 22. Для чего и как создается шаблон пользователя?
- 23. Что такое электронная таблица? Чем она отличается от обычной таблицы?
- 24. Какую структуру имеет строка формул?
- 25. Как задается адрес ячейки? Что понимается под координатами ячейки?
- 26. Для чего нужен маркер заполнения текущей ячейки?
- 27. Какие типы данных можно вводить в ячейки листа?
- 28. Описать способы редактирования данных в ячейках.
- 29. Сформулировать правила записи формул в Excel.
- 30. Описать порядок работы с Мастером функций.
- 31. Что означает метод последовательной детализации при вычислениях?
- 32. Ошибочные значения в Excel?
- 33. Перечислить несколько статистических функций Excel.
- 34. Перечислить логические функции Excel.
- 35. Алгоритм какого типа позволяет реализовать функция ЕСЛИ?
- 36. Какие типы адресации ячеек существуют? Какой тип адресации ячеек устанавливается Excel по умолчанию?
- 37. Для чего необходимо изменять тип адресации? Какой клавишей?
- 38. Каким образом изменяется относительный адрес при копировании формулы?
- 39. Какой тип адреса имеет именованная ячейка?
- 40. Как с помощью адресации рассчитать таблицу значений функции двух переменных?
- 41. Что является основой диаграммы? Описать порядок создания диаграмм в Excel.
- 42. Перечислить основные типы и элементы диаграмм в Excel.
- 43. Для каких задач можно использовать команду "Подбор параметра"?
- 44. Что называют табличной формулой, ее особенности, назначение?
- 45. Какие задачи матричной алгебры можно решить средствами Excel?

#### 6.4 Методические материалы, определяющие процедуры оценивания знаний, умений, навыков и (или) опыта деятельности, характеризующих этапы формирования компетенций

В КФУ действует балльно-рейтинговая система оценки знаний обучающихся. Суммарно по дисциплине (модулю) можно получить максимум 100 баллов за семестр, из них текущая работа оценивается в 50 баллов, итоговая форма контроля - в 50 баллов.

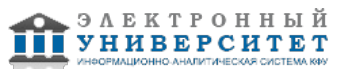

Для зачёта:

56 баллов и более - "зачтено".

55 баллов и менее - "не зачтено".

Для экзамена:

86 баллов и более - "отлично".

71-85 баллов - "хорошо".

56-70 баллов - "удовлетворительно".

55 баллов и менее - "неудовлетворительно".

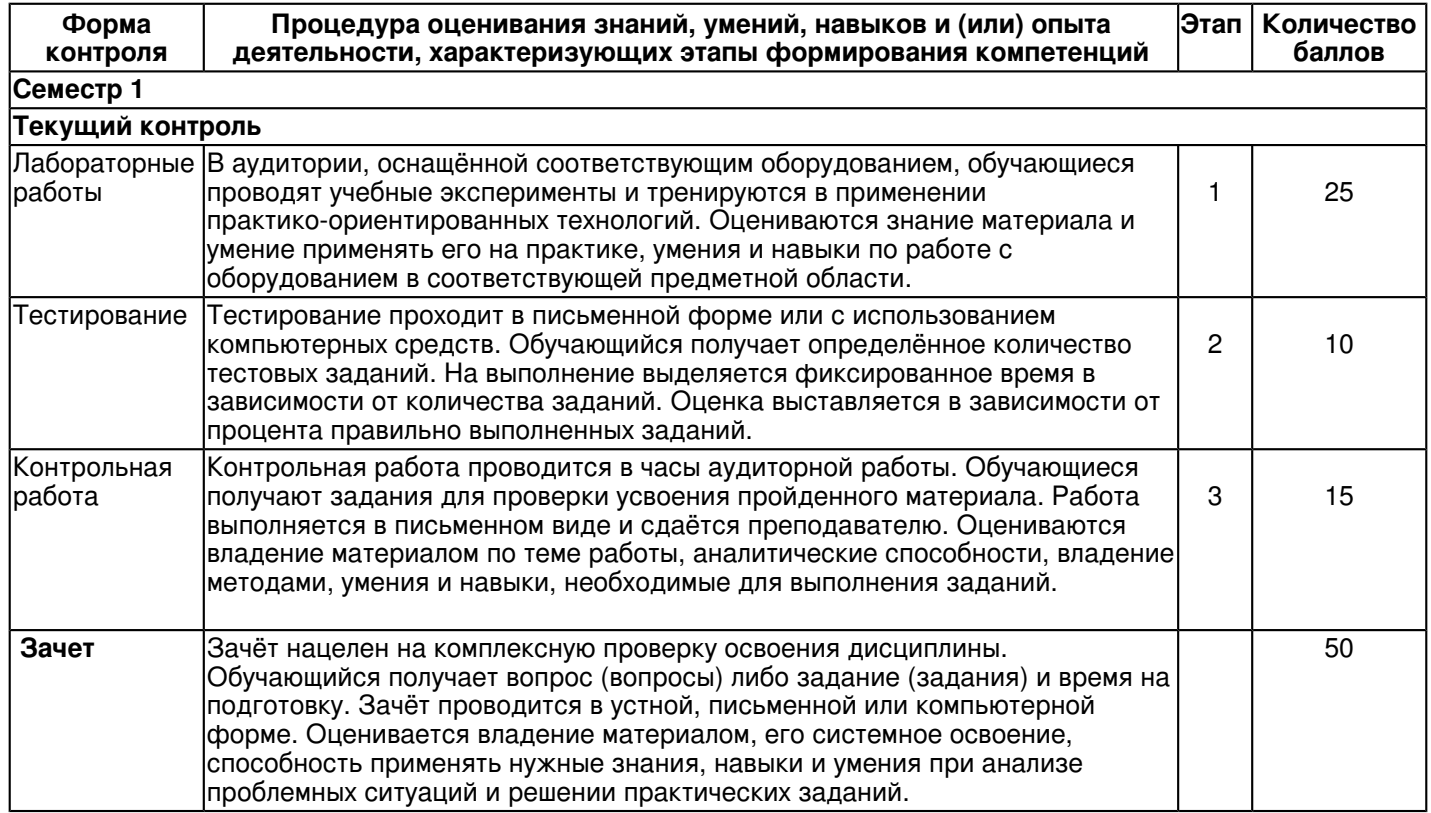

### **7. Перечень литературы, необходимой для освоения дисциплины (модуля)**

Освоение дисциплины (модуля) предполагает изучение основной и дополнительной учебной литературы. Литература может быть доступна обучающимся в одном из двух вариантов (либо в обоих из них):

- в электронном виде - через электронные библиотечные системы на основании заключенных КФУ договоров с правообладателями;

- в печатном виде - в Научной библиотеке им. Н.И. Лобачевского. Обучающиеся получают учебную литературу на абонементе по читательским билетам в соответствии с правилами пользования Научной библиотекой.

Электронные издания доступны дистанционно из любой точки при введении обучающимся своего логина и пароля от личного кабинета в системе "Электронный университет". При использовании печатных изданий библиотечный фонд должен быть укомплектован ими из расчета не менее 0,5 экземпляра (для обучающихся по ФГОС 3++ - не менее 0,25 экземпляра) каждого из изданий основной литературы и не менее 0,25 экземпляра дополнительной литературы на каждого обучающегося из числа лиц, одновременно осваивающих данную дисциплину.

Перечень основной и дополнительной учебной литературы, необходимой для освоения дисциплины (модуля), находится в Приложении 2 к рабочей программе дисциплины. Он подлежит обновлению при изменении условий договоров КФУ с правообладателями электронных изданий и при изменении комплектования фондов Научной библиотеки КФУ.

## **8. Перечень ресурсов информационно-телекоммуникационной сети "Интернет", необходимых для освоения дисциплины (модуля)**

Информационный сайт о высоких технологиях - http://all-ht.ru//

Материалы по теме "Информатизация общества" из цикла, предназначенного для подготовки к экзаменам по информатике - http://infosgs.narod.ru/27.htm

Национальный открытый институт ИНТУИТ - http://intuit.ru

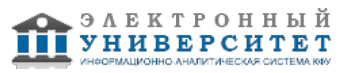

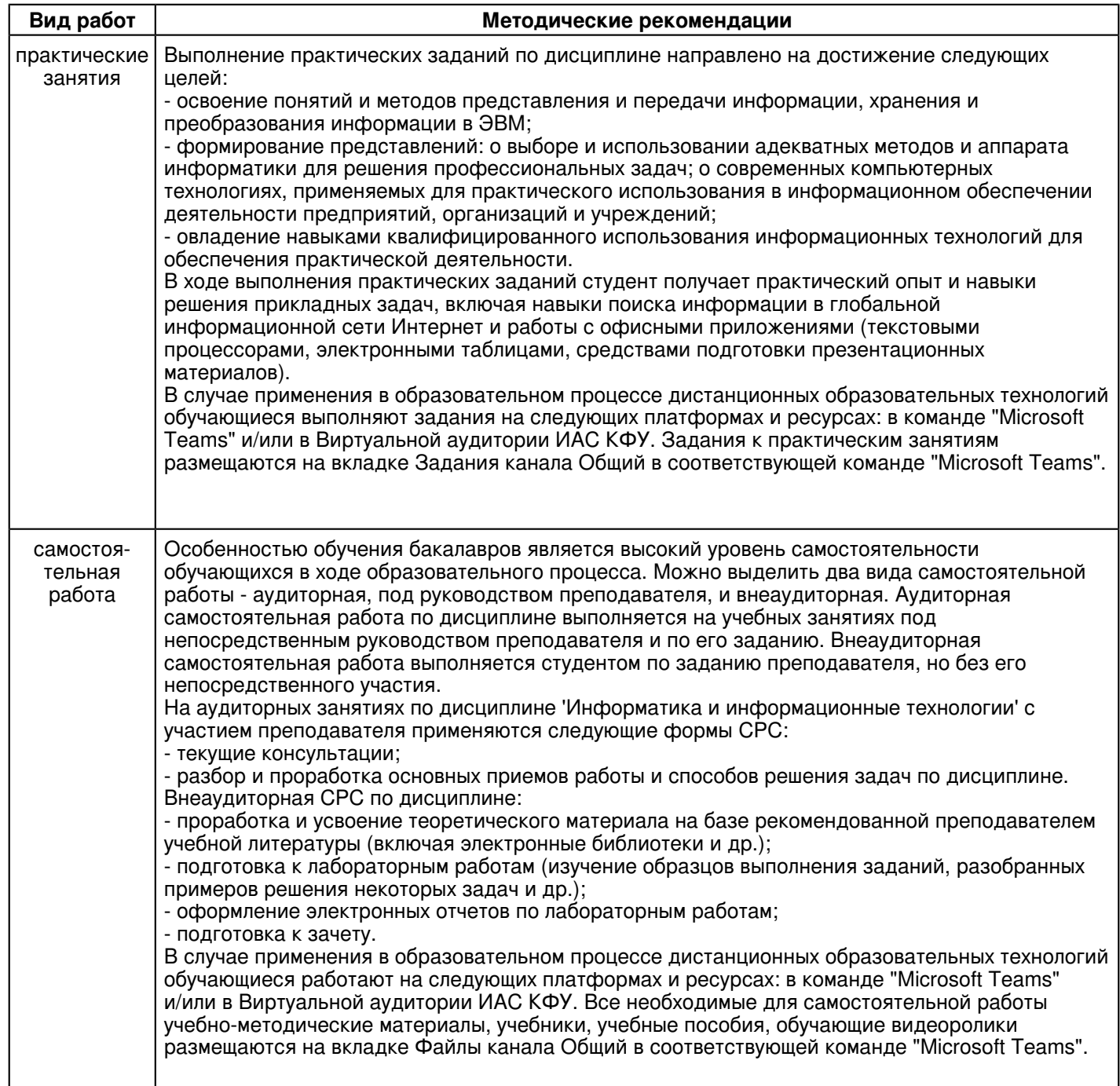

## **9. Методические указания для обучающихся по освоению дисциплины (модуля)**

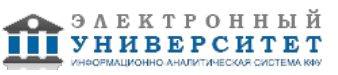

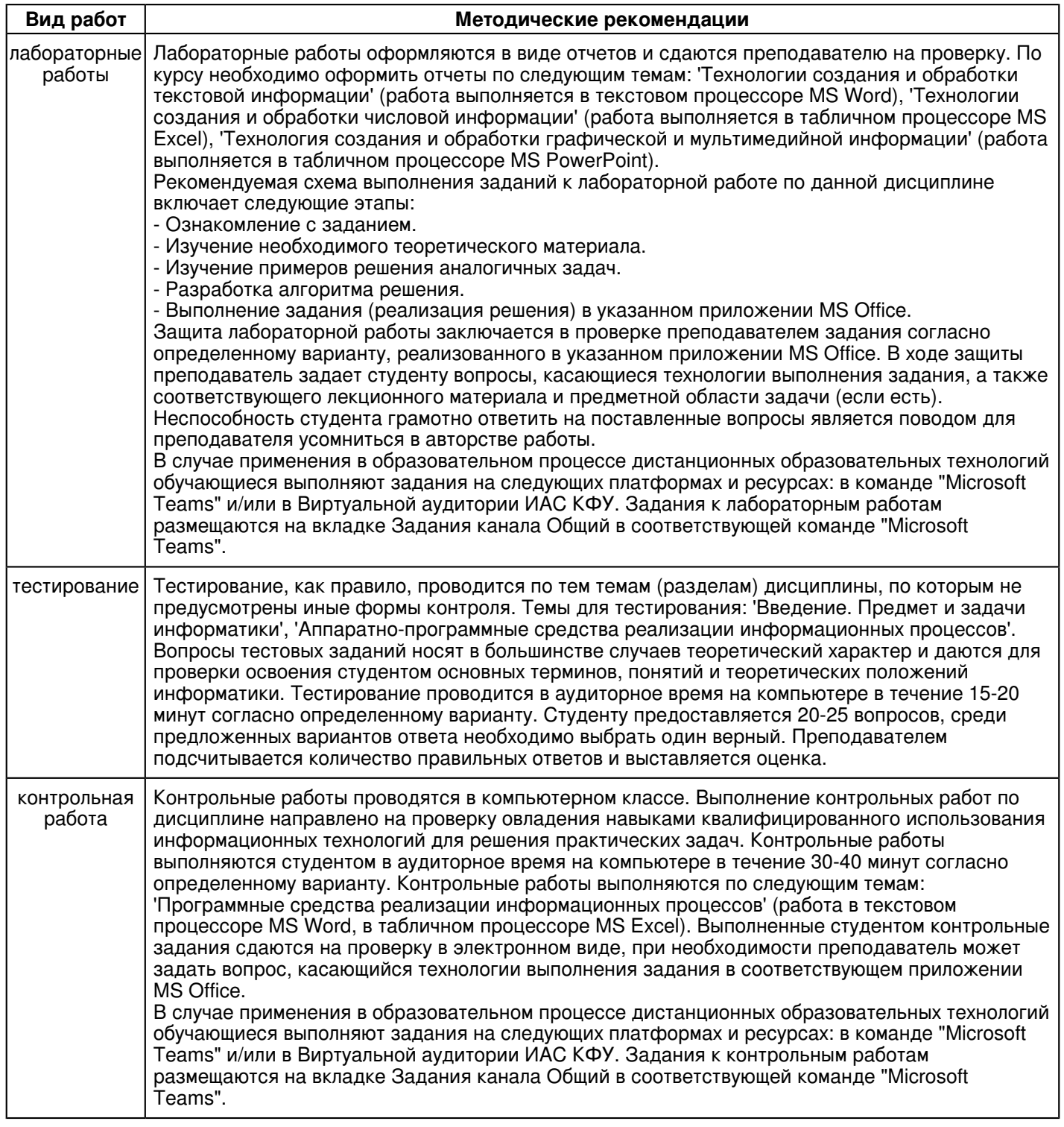

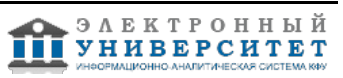

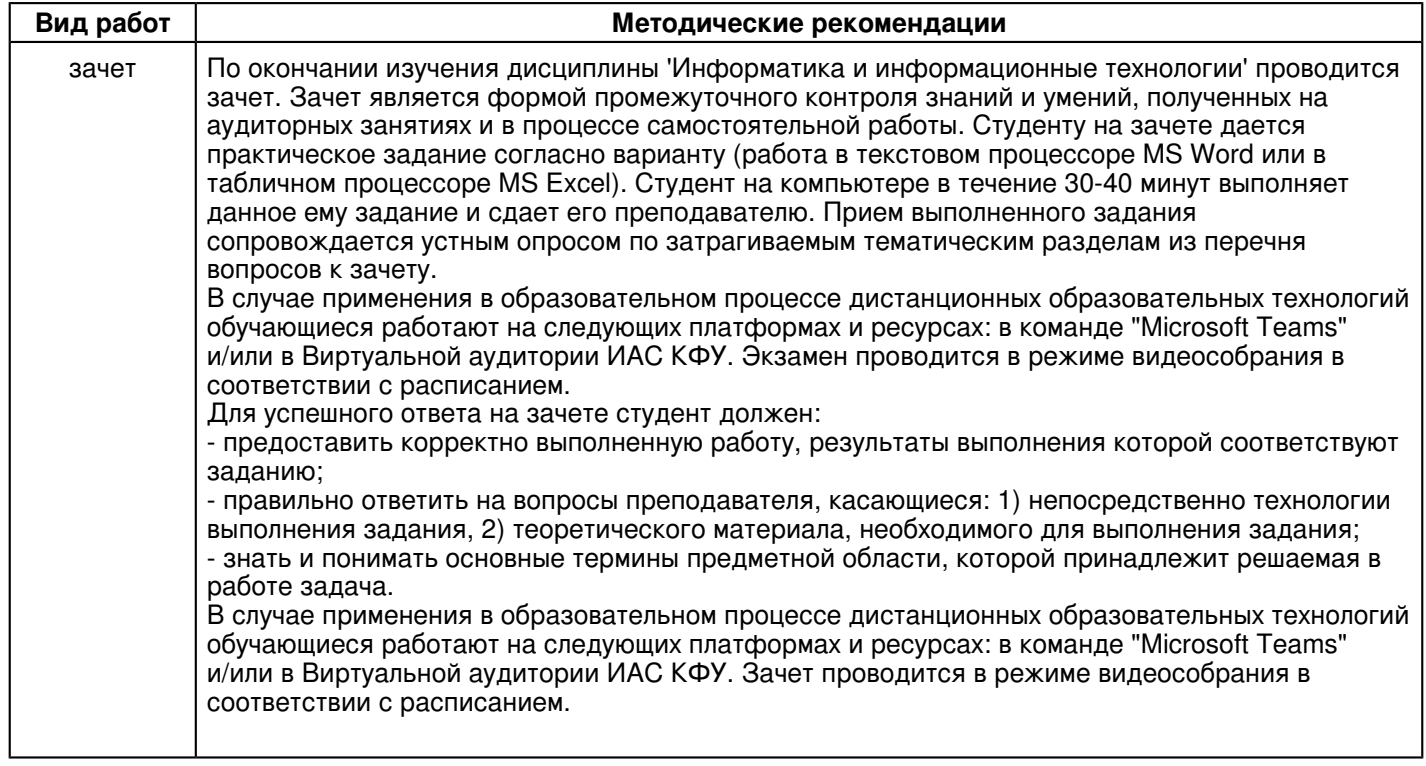

#### **10. Перечень информационных технологий, используемых при осуществлении образовательного процесса по дисциплинe (модулю), включая перечень программного обеспечения и информационных справочных систем (при необходимости)**

Перечень информационных технологий, используемых при осуществлении образовательного процесса по дисциплине (модулю), включая перечень программного обеспечения и информационных справочных систем, представлен в Приложении 3 к рабочей программе дисциплины (модуля).

## **11. Описание материально-технической базы, необходимой для осуществления образовательного процесса по дисциплинe (модулю)**

Материально-техническое обеспечение образовательного процесса по дисциплине (модулю) включает в себя следующие компоненты:

Помещения для самостоятельной работы обучающихся, укомплектованные специализированной мебелью (столы и стулья) и оснащенные компьютерной техникой с возможностью подключения к сети "Интернет" и обеспечением доступа в электронную информационно-образовательную среду КФУ.

Учебные аудитории для контактной работы с преподавателем, укомплектованные специализированной мебелью (столы и стулья).

Компьютер и принтер для распечатки раздаточных материалов.

Мультимедийная аудитория.

Компьютерный класс.

#### **12. Средства адаптации преподавания дисциплины к потребностям обучающихся инвалидов и лиц с ограниченными возможностями здоровья**

При необходимости в образовательном процессе применяются следующие методы и технологии, облегчающие восприятие информации обучающимися инвалидами и лицами с ограниченными возможностями здоровья:

- создание текстовой версии любого нетекстового контента для его возможного преобразования в альтернативные формы, удобные для различных пользователей;

- создание контента, который можно представить в различных видах без потери данных или структуры, предусмотреть возможность масштабирования текста и изображений без потери качества, предусмотреть доступность управления контентом с клавиатуры;

- создание возможностей для обучающихся воспринимать одну и ту же информацию из разных источников например, так, чтобы лица с нарушениями слуха получали информацию визуально, с нарушениями зрения аудиально;

- применение программных средств, обеспечивающих возможность освоения навыков и умений, формируемых дисциплиной, за счёт альтернативных способов, в том числе виртуальных лабораторий и симуляционных технологий;

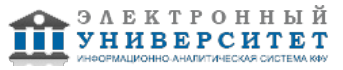

- применение дистанционных образовательных технологий для передачи информации, организации различных форм интерактивной контактной работы обучающегося с преподавателем, в том числе вебинаров, которые могут быть использованы для проведения виртуальных лекций с возможностью взаимодействия всех участников дистанционного обучения, проведения семинаров, выступления с докладами и защиты выполненных работ, проведения тренингов, организации коллективной работы;

- применение дистанционных образовательных технологий для организации форм текущего и промежуточного контроля;

- увеличение продолжительности сдачи обучающимся инвалидом или лицом с ограниченными возможностями здоровья форм промежуточной аттестации по отношению к установленной продолжительности их сдачи:

- продолжительности сдачи зачёта или экзамена, проводимого в письменной форме, - не более чем на 90 минут;

- продолжительности подготовки обучающегося к ответу на зачёте или экзамене, проводимом в устной форме, - не более чем на 20 минут;

- продолжительности выступления обучающегося при защите курсовой работы - не более чем на 15 минут.

Программа составлена в соответствии с требованиями ФГОС ВО и учебным планом по направлению 40.03.01 "Юриспруденция" и профилю подготовки "Гражданско-правовой".

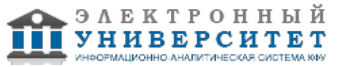

*Приложение 2 к рабочей программе дисциплины (модуля) Б1.Б.29 Информатика и информационные технологии*

## **Перечень литературы, необходимой для освоения дисциплины (модуля)**

Направление подготовки: 40.03.01 - Юриспруденция Профиль подготовки: Гражданско-правовой Квалификация выпускника: бакалавр Форма обучения: очное Язык обучения: русский Год начала обучения по образовательной программе: 2017

#### **Основная литература:**

1. Информатика [Электронный ресурс] : учебное пособие / Е.Н. Гусева [и др.]. - Москва : ФЛИНТА, 2016. - 260 с. - ISBN 978-5-9765-1194-1. - Режим доступа: http://www.studentlibrary.ru/book/ISBN9785976511941.html.

2. Гвоздева В. А. Информатика, автоматизированные информационные технологии и системы [Электронный ресурс]: учебник / В. А. Гвоздева. - Москва: ФОРУМ, 2011. - 544 с. - (Профессиональное образование). - ISBN 978-5-8199-0449-7. - Режим доступа: http://znanium.com/go.php?id=207105.

3. Федотова Е. Л. Информатика: Курс лекций [Электронный ресурс]: учебное пособие / Е. Л. Федотова, А. А. Федотов. - Москва: ФОРУМ, 2011. - 480 с. - (Высшее образование). - ISBN 978-5-8199-0448-0. - Режим доступа: http://znanium.com/go.php?id=204273.

#### **Дополнительная литература:**

1. Златопольский Д.М. Занимательная информатика [Электронный ресурс] : учебное пособие / Д. М. Златопольский. - Москва : Издательство 'Лаборатория знаний', 2015. - 427 с. - ISBN 978-5-9963-2554-2. - Режим доступа: https://e.lanbook.com/book/84069.

2. Синаторов С. В. Информационные технологии [Электронный ресурс] : учебное пособие / С. В. Синаторов. - Москва : ФЛИНТА, 2016. - 448 с. - ISBN 978-5-9765-1717-2. - URL: https://znanium.com/catalog/product/1089341

3. Информационные технологии [Электронный ресурс] : учебное пособие / Л. Г. Гагарина [и др.] ; под ред. Л. Г. Гагариной. - Москва ФОРУМ : ИНФРА-М, 2015. - 320 с. - (Профессиональное образование). - ISBN 978-5-8199-0608-8. - Режим доступа: http://znanium.com/go.php?id=471464

4. Федотова Е. Л. Информационные технологии в профессиональной деятельности [Электронный ресурс]: учебное пособие / Е. Л. Федотова. - Москва: ФОРУМ, 2012. - 368 с. - (Профессиональное образование). - ISBN 978-5-8199-0349-0. - Режим доступа: http://znanium.com/go.php?id=322029.

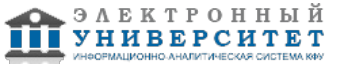

*Приложение 3 к рабочей программе дисциплины (модуля) Б1.Б.29 Информатика и информационные технологии*

### **Перечень информационных технологий, используемых для освоения дисциплины (модуля), включая перечень программного обеспечения и информационных справочных систем**

Направление подготовки: 40.03.01 - Юриспруденция

Профиль подготовки: Гражданско-правовой

Квалификация выпускника: бакалавр

Форма обучения: очное

Язык обучения: русский

Год начала обучения по образовательной программе: 2017

Освоение дисциплины (модуля) предполагает использование следующего программного обеспечения и информационно-справочных систем:

Операционная система Microsoft Windows 7 Профессиональная или Windows XP (Volume License) Пакет офисного программного обеспечения Microsoft Office 365 или Microsoft Office Professional plus 2010 Браузер Mozilla Firefox

Браузер Google Chrome

Adobe Reader XI или Adobe Acrobat Reader DC

Kaspersky Endpoint Security для Windows

Учебно-методическая литература для данной дисциплины имеется в наличии в электронно-библиотечной системе "ZNANIUM.COM", доступ к которой предоставлен обучающимся. ЭБС "ZNANIUM.COM" содержит произведения крупнейших российских учёных, руководителей государственных органов, преподавателей ведущих вузов страны, высококвалифицированных специалистов в различных сферах бизнеса. Фонд библиотеки сформирован с учетом всех изменений образовательных стандартов и включает учебники, учебные пособия, учебно-методические комплексы, монографии, авторефераты, диссертации, энциклопедии, словари и справочники, законодательно-нормативные документы, специальные периодические издания и издания, выпускаемые издательствами вузов. В настоящее время ЭБС ZNANIUM.COM соответствует всем требованиям федеральных государственных образовательных стандартов высшего образования (ФГОС ВО) нового поколения.

Учебно-методическая литература для данной дисциплины имеется в наличии в электронно-библиотечной системе Издательства "Лань" , доступ к которой предоставлен обучающимся. ЭБС Издательства "Лань" включает в себя электронные версии книг издательства "Лань" и других ведущих издательств учебной литературы, а также электронные версии периодических изданий по естественным, техническим и гуманитарным наукам. ЭБС Издательства "Лань" обеспечивает доступ к научной, учебной литературе и научным периодическим изданиям по максимальному количеству профильных направлений с соблюдением всех авторских и смежных прав.

Учебно-методическая литература для данной дисциплины имеется в наличии в электронно-библиотечной системе "Консультант студента", доступ к которой предоставлен обучающимся. Многопрофильный образовательный ресурс "Консультант студента" является электронной библиотечной системой (ЭБС), предоставляющей доступ через сеть Интернет к учебной литературе и дополнительным материалам, приобретенным на основании прямых договоров с правообладателями. Полностью соответствует требованиям федеральных государственных образовательных стандартов высшего образования к комплектованию библиотек, в том числе электронных, в части формирования фондов основной и дополнительной литературы.

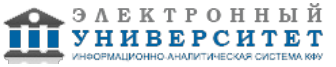